, tushu007.com << AutoCAD >>

- << AutoCAD >>
- 13 ISBN 9787542749857
- 10 ISBN 7542749854

出版时间:2011-8

页数:352

PDF

更多资源请访问:http://www.tushu007.com

 $,$  tushu007.com << AutoCAD >> AutoCAD  $2011$ AutoCAD<br>20 AutoCAD 全书共分为20章,内容涵盖AutoCAD基本操作与绘图环境,精确绘图辅助工具,绘制基本图形,选择 AutoCAD

2011的基础操作到实际应用,都进行了详细全面的讲解,使读者通过学习全面掌握AutoCAD基本操作

AutoCAD

 $2011$  $\mathsf {AutoCAD}$ 

```
1 AutoCAD2011
 1.1 AutoCAD2011
   1.1.1 AutoCAD
   1.1.2 AutoCAD2011
 1.2 AutoCAD2011
   1.21 AutoCAD
   1.2.2 AutoCAD
 1.3
   1.311.321.33
   1.34
   1.35
   1.36
   1.37
   1.38
 2 AutoCAD
 2.1 AutOCAD
   2.1.1 AutoCAD
   2.1.22.1.322
   221222
   223
   224
   225
 23
   231
   232
   233
   234
   235
   236
   237
3<sub>3</sub>3131.131.232321
   322
   323
 33
   331
```
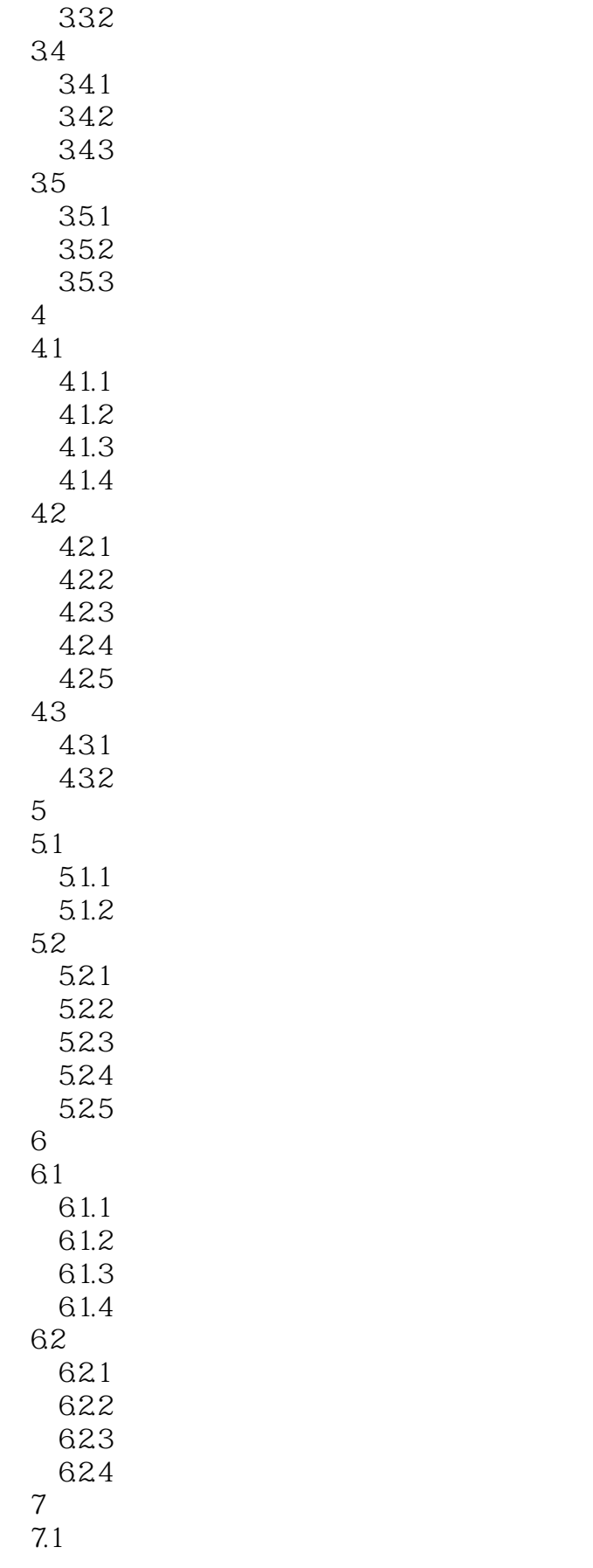

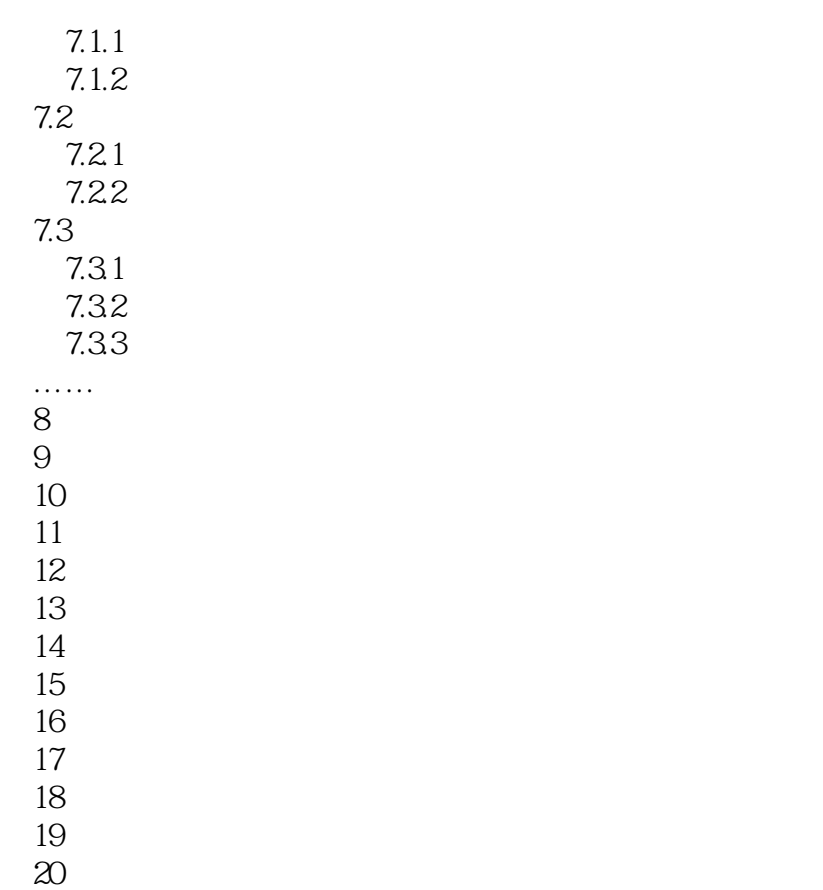

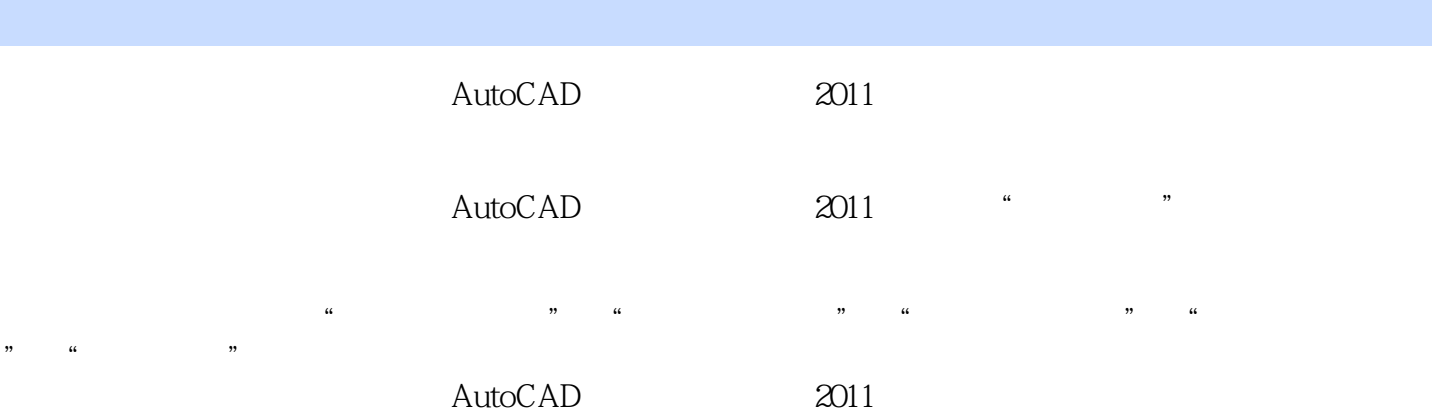

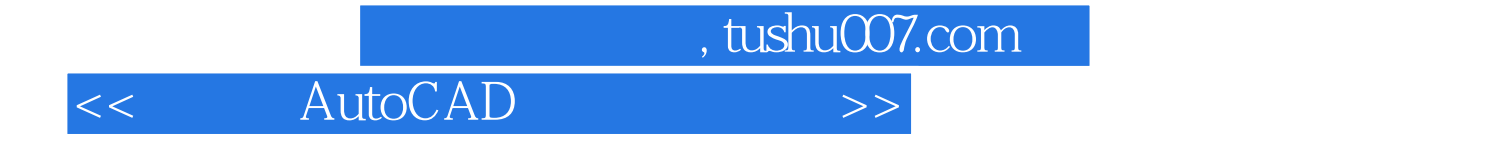

本站所提供下载的PDF图书仅提供预览和简介,请支持正版图书。

更多资源请访问:http://www.tushu007.com